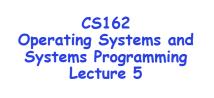

## Cooperating Threads

February 2, 2009 Ion Stoica http://inst.eecs.berkeley.edu/~cs162

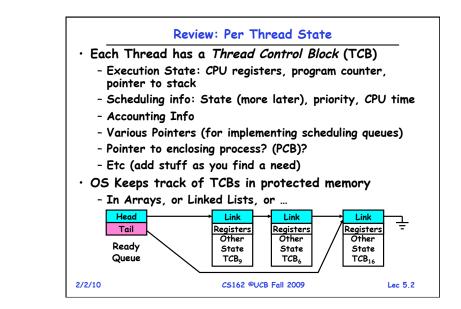

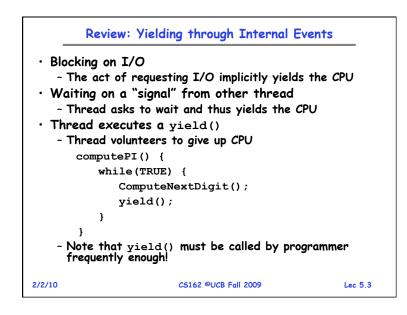

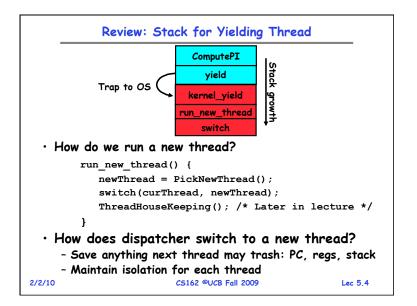

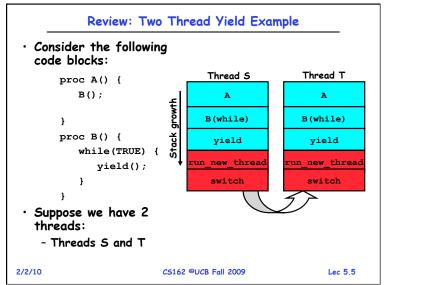

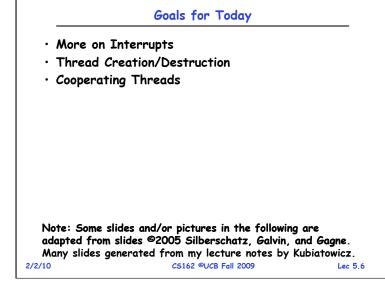

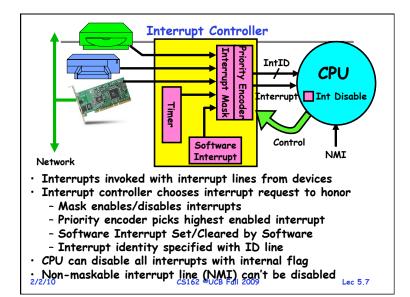

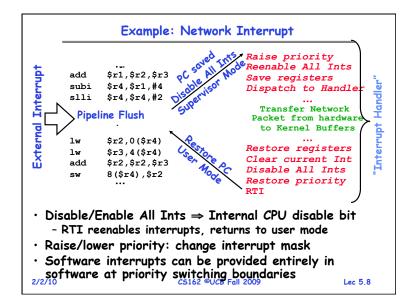

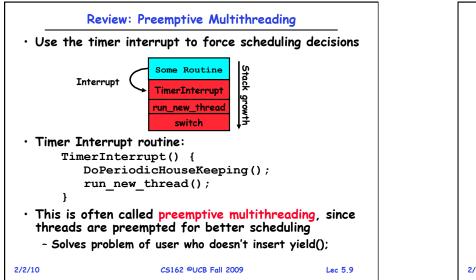

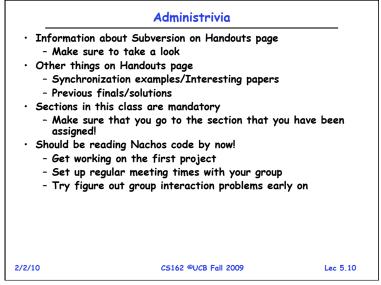

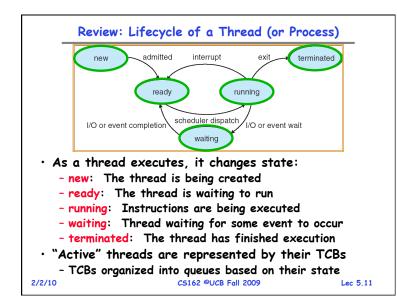

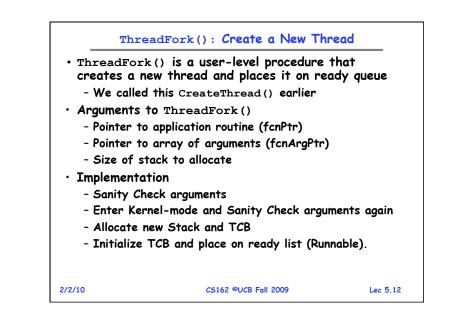

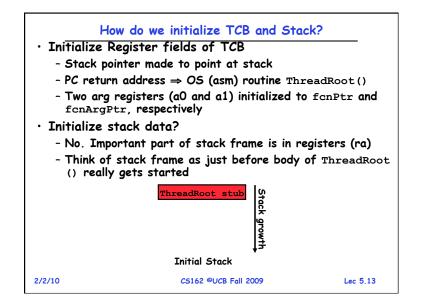

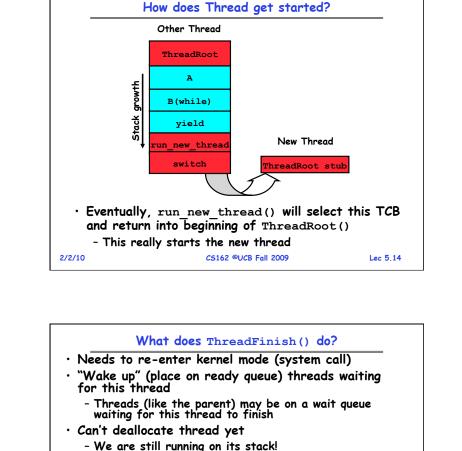

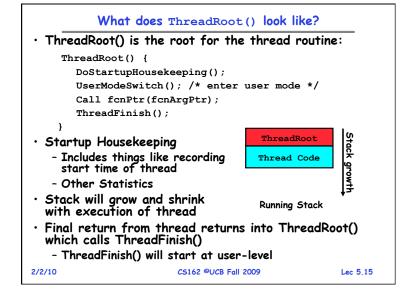

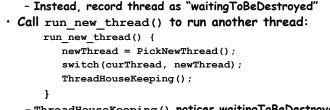

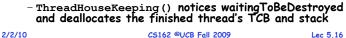

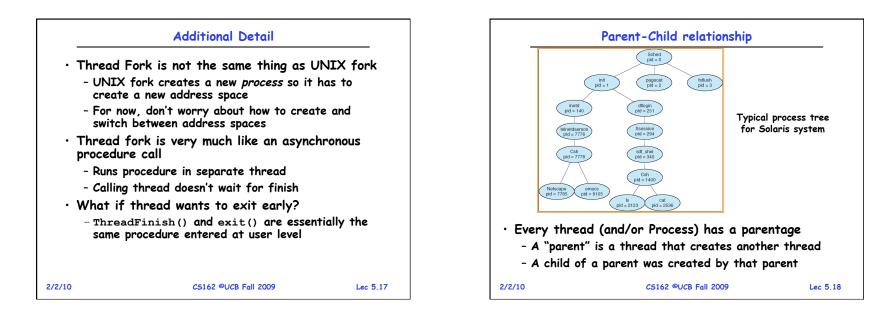

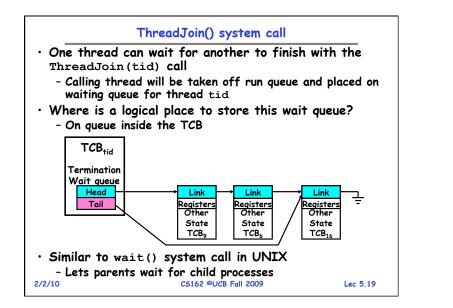

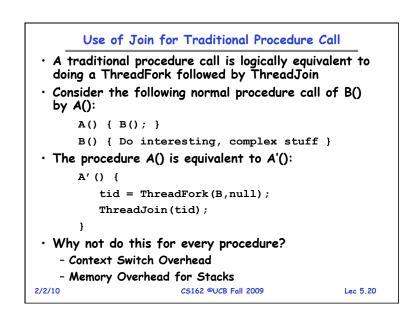

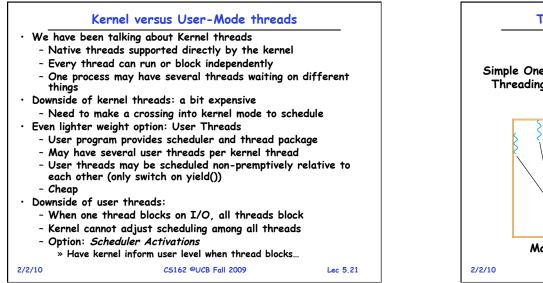

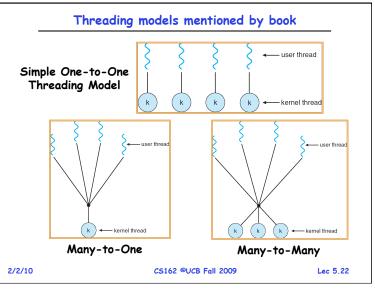

| Multiprocessing vs Multiprogramming                                                                                                    |
|----------------------------------------------------------------------------------------------------|
| Remember Definitions:                                                                                                    |
| - Multiprocessing = Multiple CPUs                                                                                                    |
| <ul> <li>Multiprogramming = Multiple Jobs or Processes</li> <li>Multithreading = Multiple threads per Process</li> </ul>                                |
| What does it mean to run two threads "concurrently"?                                                                                                    |
| - Scheduler is free to run threads in any order and interleaving: FIFO, Random,                                                                         |
| <ul> <li>Dispatcher can choose to run each thread to completion<br/>or time-slice in big chunks or small chunks</li> </ul>                              |
| Multiprocessing -                                                                                                    |
| Multiprogramming $\left\{ \begin{array}{c c} A & B & C \\ A & B & C & A \\ \hline A & B & C & A \\ \hline A & B & C & A \\ \hline \end{array} \right\}$ |
| 2/2/10 CS162 ©UCB Fall 2009 Lec 5.23                                                                                                    |

## Correctness for systems with concurrent threads • If dispatcher can schedule threads in any way. programs must work under all circumstances - Can you test for this? - How can you know if your program works? • Independent Threads: - No state shared with other threads - Deterministic $\Rightarrow$ Input state determines results - Reproducible $\Rightarrow$ Can recreate Starting Conditions, I/O - Scheduling order doesn't matter (if switch() works!!!) Cooperating Threads: - Shared State between multiple threads - Non-deterministic - Non-reproducible • Non-deterministic and Non-reproducible means that bugs can be intermittent - Sometimes called "Heisenbugs" CS162 ©UCB Fall 2009 2/2/10 Lec 5.24

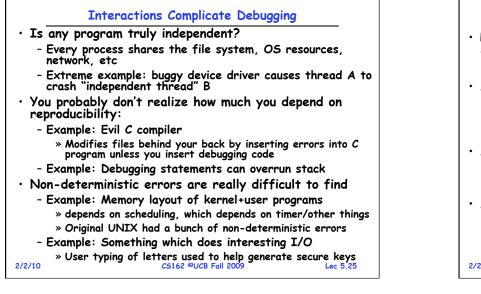

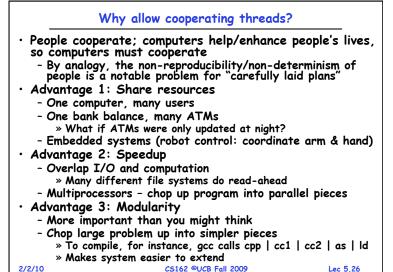

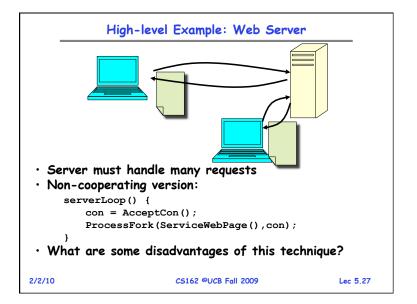

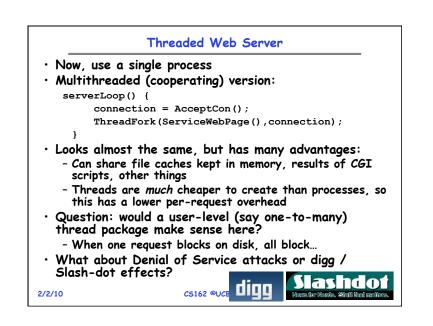

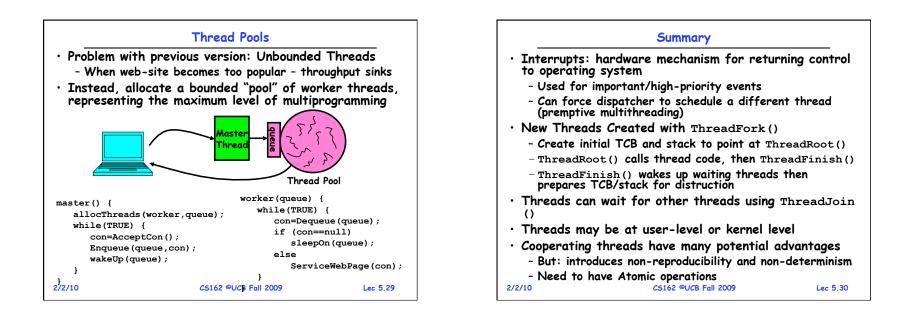